## SPDF and RBSP

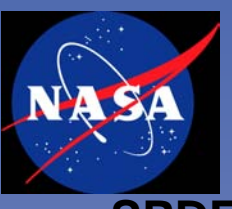

- **SPDF (as a Heliophysics Final Archive) will work closely with RBSP teams and ViRBO to capture an ongoing understanding of planned and actual RBSP working and archival data products**
- **SPDF will support RBSP in making and using CDF format**
	- CDF Version 3.4 was released in March (w Leap Seconds/time\_TT2000)
		- Version 3.5 changes will be internal only
	- Training and custom support as project and teams request
	- *ViRBO team will then produce required RBSP product SPASE descriptions working with SPDF, the RBSP PDMP, RBSP CDF metadata, and the RBSP science teams*
- **SPDF will load appropriate RBSP planned ephemeris into SSCWeb**
	- Process has been set up for transmitting SPICE kernel updates to SPDF
- **SPDF will support ingest, archiving and distribution of public RBSP data**
	- CDFs through CDAWeb
		- SPDF does significant validation & checking for all CDAWeb ingests
		- Autoplot service can access/read the CDAWeb database
	- SPDF supports a variety of methods for retrieving data (CDFs and other)
	- Starting to work directly with a couple of the RBSP science teams

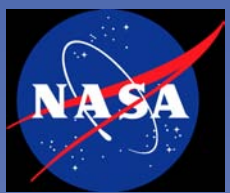

# **SPDF Use and Acknowledgements**

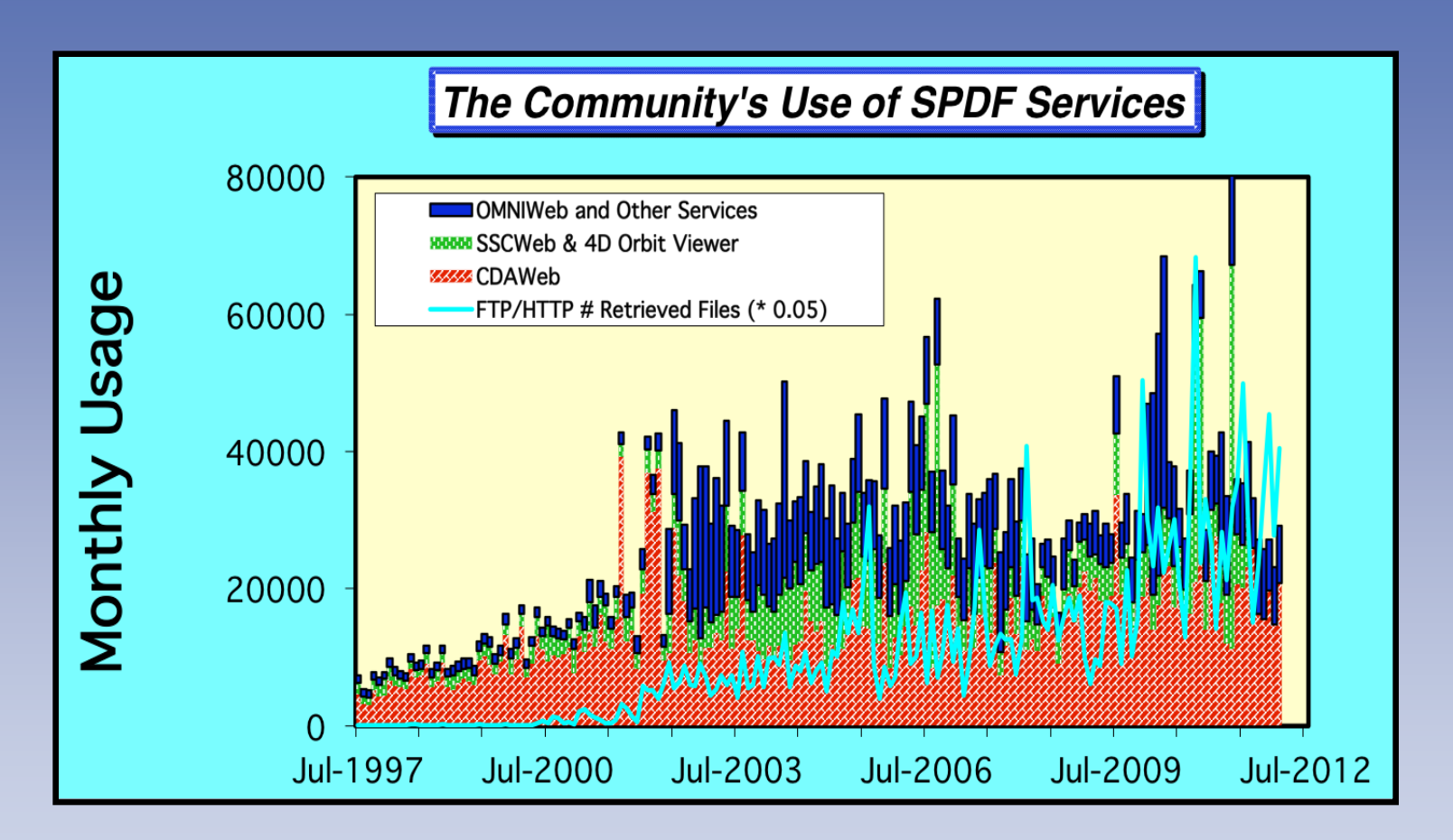

~20% of space physics 2011 papers in AGU journals acknowledged SPDF services and/or data (with similar acknowledgments in 2010 and 2009)

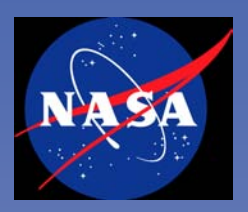

# Backups and Added Details

Page 3; RBSP SOC Telecon 1/17/20102

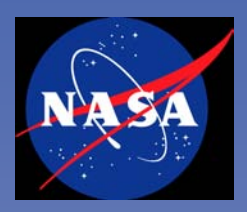

### • **Much easier if SPDF can see sample CDFs early**

- Skeleton CDFs and CDFs with test/simulated data
- Goal=specific and constructive feedback; also helps SPDF prepare
- ViRBO can start work on SPASE descriptions for the project

## • **Please ask if there are any CDF questions or concerns**

- There's always more SPDF can learn from its users
- Sometimes we can do things at our end to make your jobs easier
- Sometimes we can suggest more efficient ways to handle data

## • **How do the RBSP teams prefer to get data into SPDF?**

- Contact points and overall coordination
- Push to SPDF directories; SPDF pull from team site directories
	- Directory locations and organization
- What data products will be in CDF and may be scientifically useful?

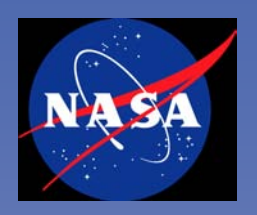

## A Reminder: Steps to Put Data into CDF

#### **1. Define and create the CDF structure to receive the data**

– Create skeleton CDF (e.g. using the SKTEditor tool)

#### **2. Use one of multiple options to load data**

- In IDL, use IDLmakeCDF procedures
	- Use read master cdf to read skeleton and create a structure within IDL,
	- Load that structure using standard IDL calls as necessary,
	- Use write data to cdf to create a CDF with data
- Use makeCDF tool
	- skeleton  $CDF + input$  file + file format description
- Direct writes to CDF using CDF library
	- Directly in programs or calls inside IDL
- If data is in another standard self-describing format, use e.g SPDF's Data Translation Web Service
	- E.g. netCDF, HDF, FITS or CDFML description

**N.B. SPDF staff will be here after the SWT today (or by e-mail or telecon) for anyone with questions, concerns, needing direct assistance**